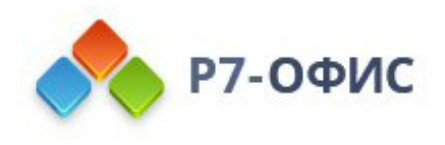

# **Системные требования десктопных редакторов для Linux**

Дата создания: 23 августа 2023г. Дата последнего изменения: 19 октября 2023г.

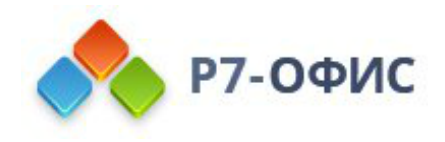

### **Оглавление**

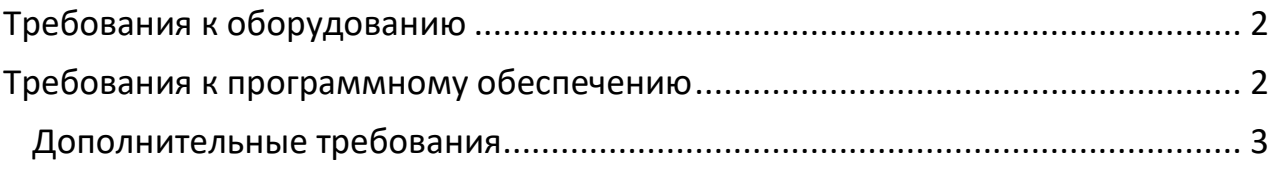

Поддерживаются только **64-разрядные** версии Linux.

## <span id="page-1-0"></span>**Требования к оборудованию**

- Процессор двухъядерный с тактовой частотой 2 ГГц или лучше
- Свободной оперативной памяти не менее 2 Гб
- Свободное место на жестком диске не менее 2 Гб

## <span id="page-1-1"></span>**Требования к программному обеспечению**

Операционные системы:

#### **Альт Linux:**

- Альт Рабочая станция 9.2
- Альт Рабочая станция 10.1
- Альт 8 СП
- Альт 10 СП Рабочая станция

#### **Astra:**

- Astra Common Edition 2.12
- Astra Special Edition 1.7.3 Редакции Базовая защищенность Орел
- Astra Special Edition 1.7.4 Редакции Базовая защищенность Орел
- Astra Special Edition 1.7.4 Редакции Усиленная защищенность Воронеж\*
- Astra Special Edition 1.7.0 Редакции Максимальная защищенность Смоленск\*

#### **Debian:**

- Debian 11
- Debian 12

#### **Ubuntu:**

- Ubuntu 20.04
- Ubuntu 22.04

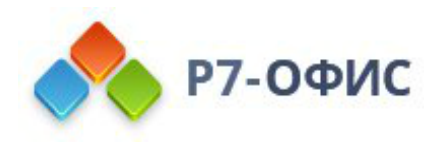

#### **Centos:**

- Centos 8
- Centos 9

#### **РЕД ОС:**

- РЕД ОС 7.2
- РЕД ОС 7.3.2 стандартная редакция
- РЕД ОС 7.3 сертифицированная редакция

#### **РОСА Linux:**

- РОСА «КОБАЛЬТ» 7.9
- РОСА «КОБАЛЬТ» 7.9 ФСТЭК
- ROSA FRESH 12.2
- РОСА «Хром» 12.4 рабочая станция

\* без включенного режима — замкнутая программная среда (ЗПС)

#### <span id="page-2-0"></span>**Дополнительные требования**

- Права администратора для установки.
- Наличие подключения к внешнему репозиторию вендора ОС или к зеркалу внутри закрытой сети.

Десктопные редакторы не требуют постоянного подключения к Интернету и позволяют работать с файлами на компьютере в автономном режиме.